# IPLEX NX 操作手冊

#### 在操作本產品之前,請仔細通讀並謹遵 IPLEX NX 操作手冊中的說明及注意事項。 本操作手冊摘自 IPLEX NX 操作手冊中的描述及說明 ;包括產品使用過程中的安裝步驟、基本操作 元件的功能、指示燈及選單顯示的說明以及安全注意事項。

本手冊文字中使用的符號具有以下含義 :

- [ ] 指示產品使用者介面上的文字以英文顯示。
- < > 指示產品使用者介面上的文字及顯示語言可透過用戶設定做出選擇。

### **設計用途**

本儀器用於檢查及觀測機器、裝置、材料及其他物體的內部情況,而不會損壞被觀測物件。

## **安裝 IPLEX NX**

可輕鬆安裝本產品以立即執行檢查工作。 只需按照以下六步即可完成安裝。

### 1. 從盒中取出各元件

• 握住 NX 主機的手把,將其從盒中取出。

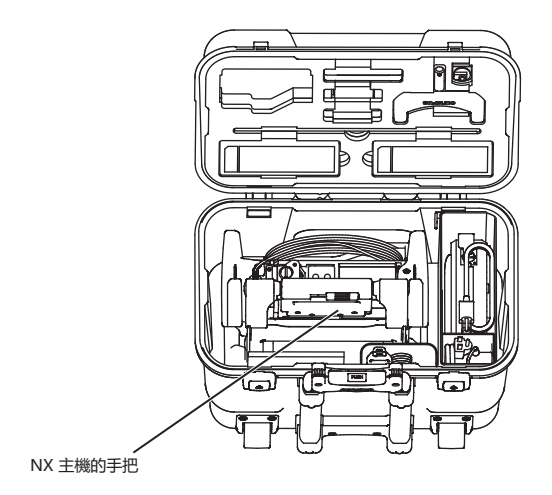

### 2. 備妥電源

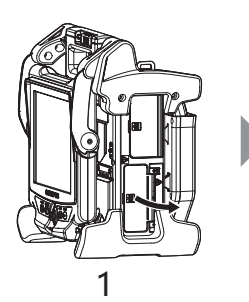

• 使用電池: カランス 請檢查並確保電池已充電, 然後將其安裝至主機。

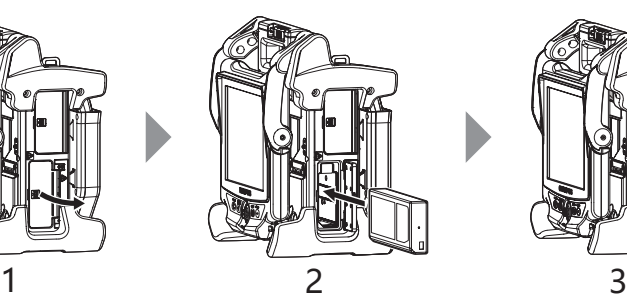

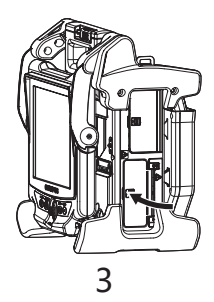

- 1 開啟電池蓋。
- 2 辨識電池的方向,將其插入。
- 3 確保電池已鎖止, 蓋上電池蓋。確認電池蓋已完全鎖止。
- 使用交流電源適配器:
- 1 開啟主機側面的端子蓋。
- 2 將 AC 電源線連接至交流電源適配器的 AC 入口。
- 3 將交流電源適配器的輸出端子連接至主機的 DC-IN 端子。
- 4 將 AC 電源線的插頭牢固地連接至 3P 電源插座。

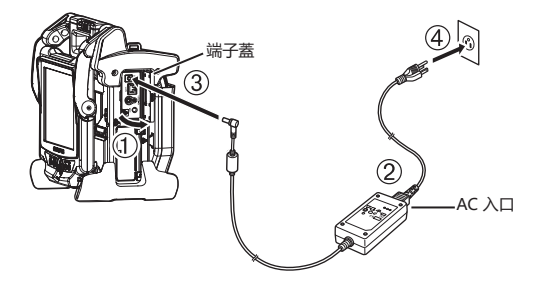

### 3. 安裝內窺鏡單元

如果内窺鏡單元未安裝至主機,請依照以下程序安裝内窺鏡單元。

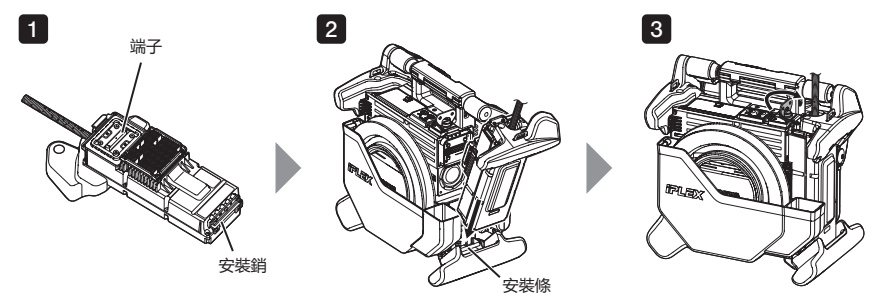

1】檢查端子的端面未被髒污。如果髒污,請使用鏡頭清潔套裝中隨附的棉花棒將其徹底擦拭乾淨。 2】使内窺鏡單元的安裝銷與主機的安裝條對齊,然後將内窺鏡單元安裝至主機。

- 3 逆時針旋轉鎖閂並將其鎖定。
- 注

• 移除或安裝内窺鏡單元之前, 請務必關閉電源。 以免造成本儀器受損。

### 4. 取出插管

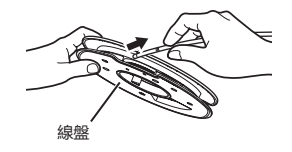

從主機的線盤盒中取下線盤,然後從線盤中取出插管。

### 5. 安裝光學轉接器

1 握住光學轉接器與遠端, 使二者呈一直線, 然後小心地將光學轉接器插入遠端。

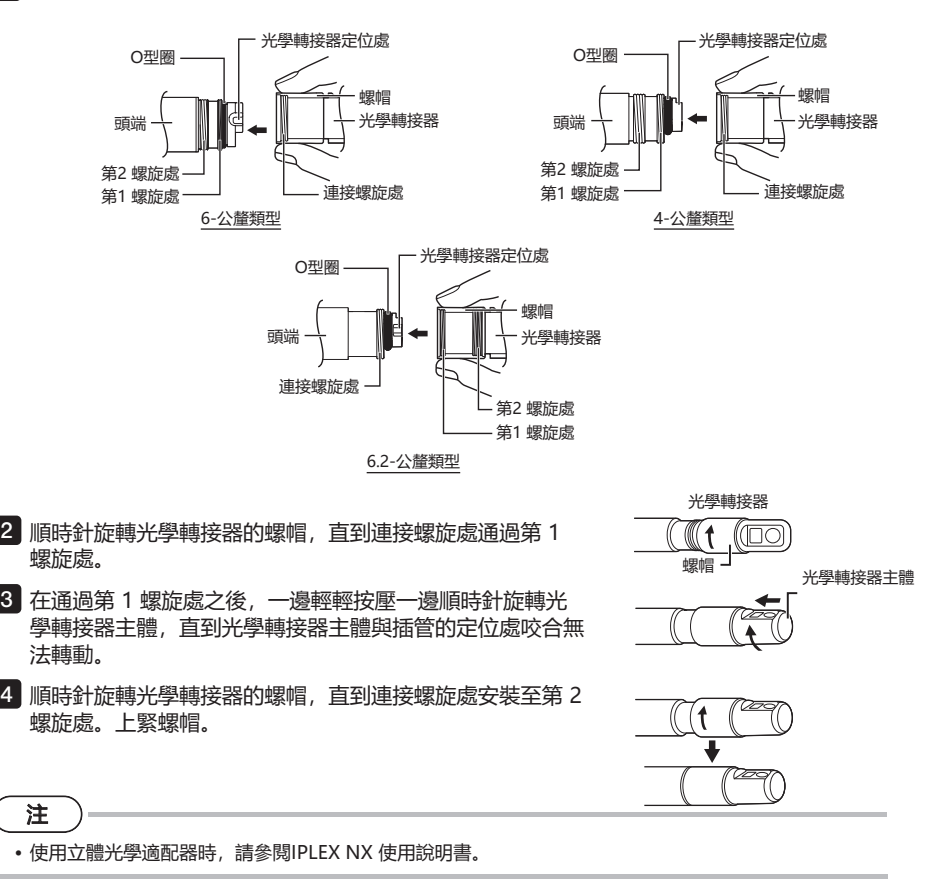

### 6. 開啟電源

[POWER] 按鈕 ((<sup>l</sup>)) [POWER] 指示 [LIGHT] 按鈕 (☆) [LIGHT] 指示 若要開啟電源, 請按住主機的 [POWER] 按鈕 ((b) 約 1 秒鐘。 在按住 [POWER] 按鈕約 1 秒鐘後,[POWER] 指示 將亮起並開啟電源。 按下 [POWER] 按鈕 ((l)) 約 35 秒鐘後, 即可顯示 畫面並進行選單操作。 按下 [LIGHT] 按鈕 ( ) 可開啟或關閉照明。 在照明開啟時, [LIGHT] 指示將亮起。

安裝現已完成。

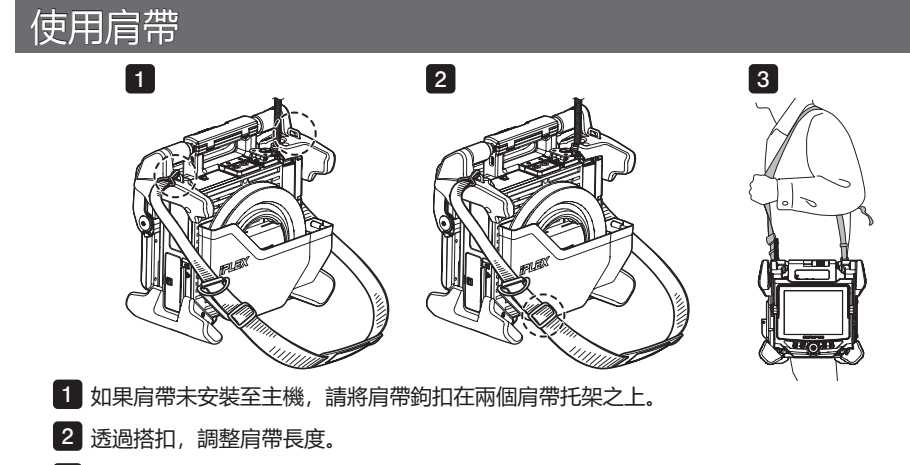

3 將肩帶挎於肩膀之上,並用手握緊肩帶。

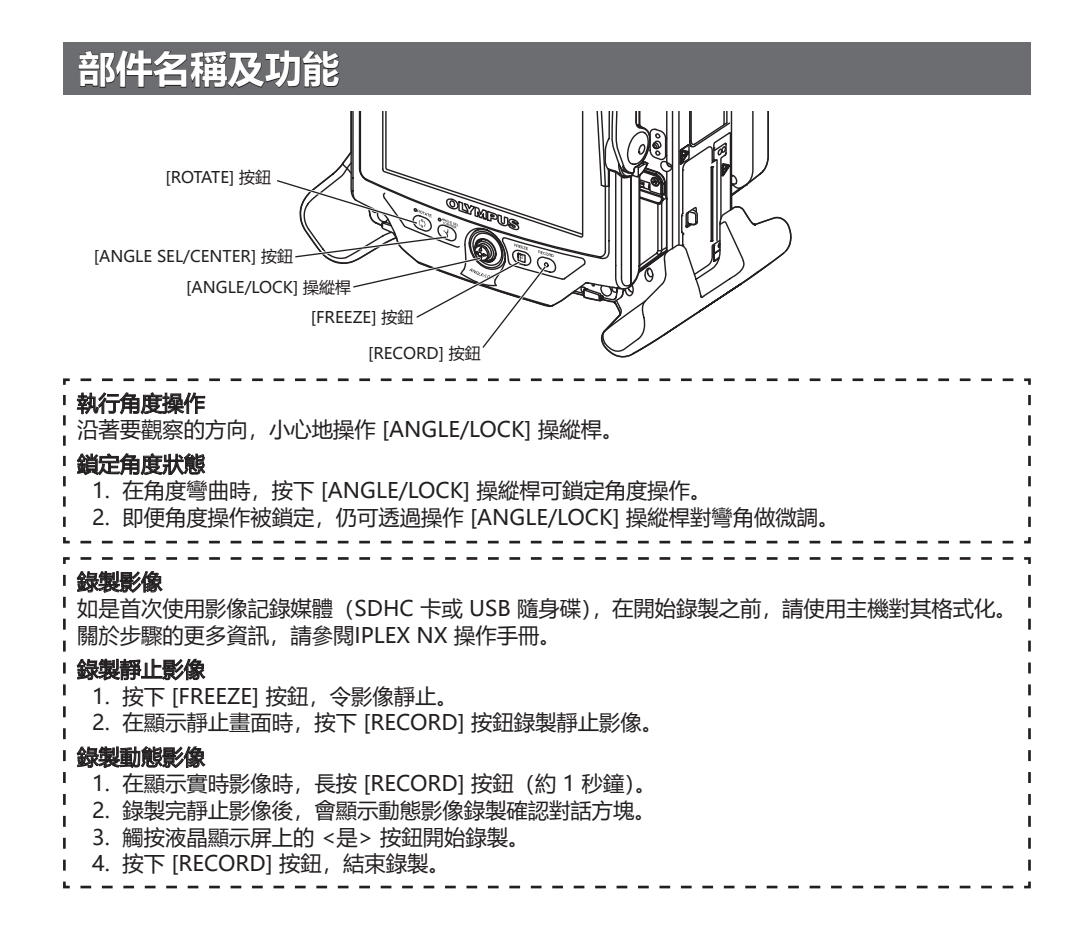

## **液晶顯示屏指示說明**

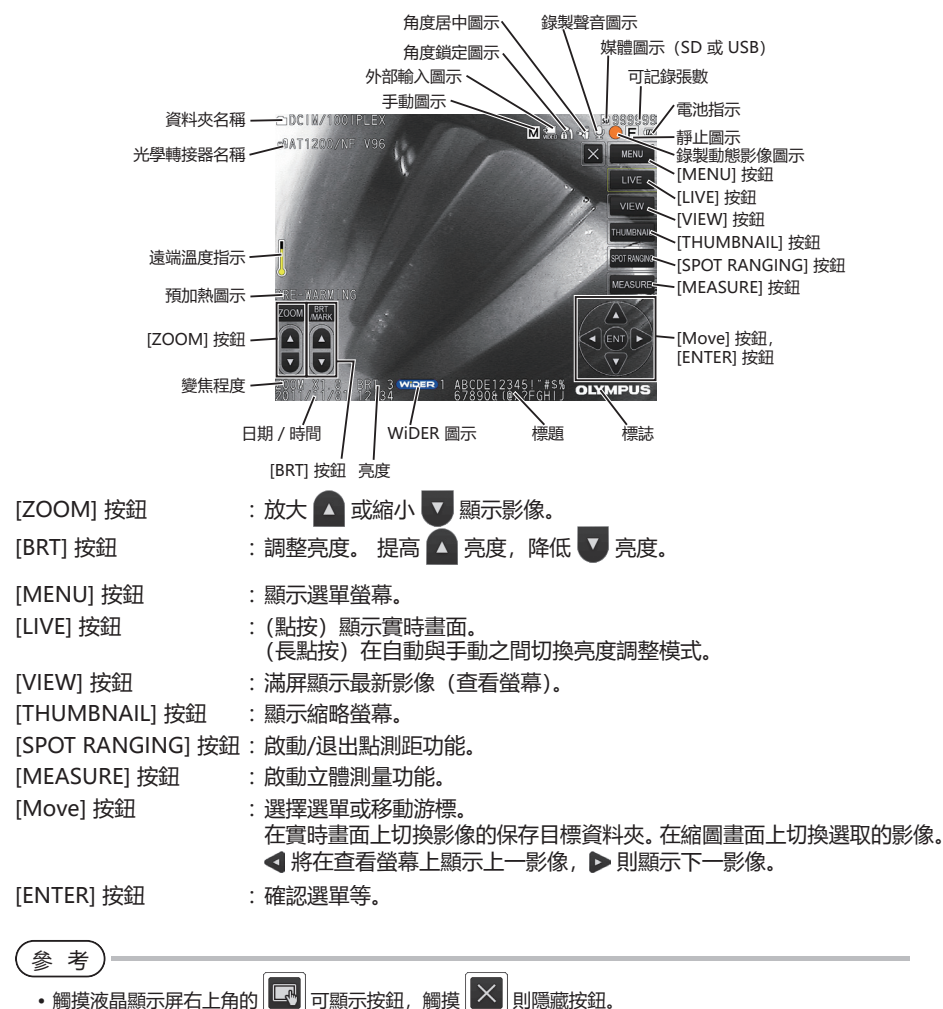

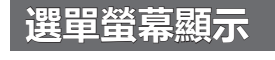

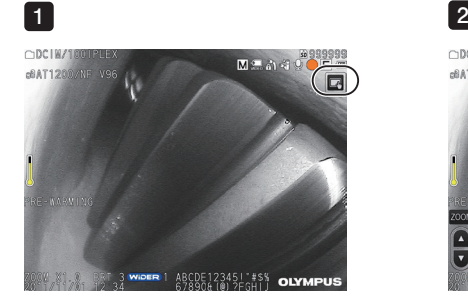

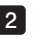

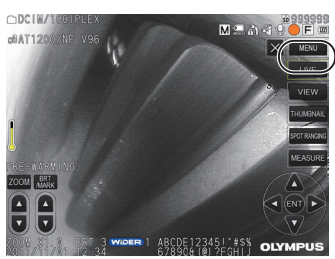

**6**

1 點按畫面上的圖示。

點按 [MENU] 按鈕。(按此鈕顯示主選單。) 2

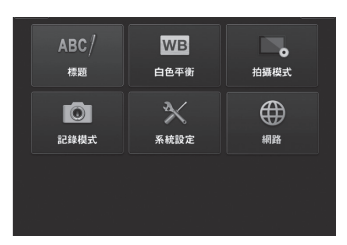

## **在實時影像/靜止影像下操作**

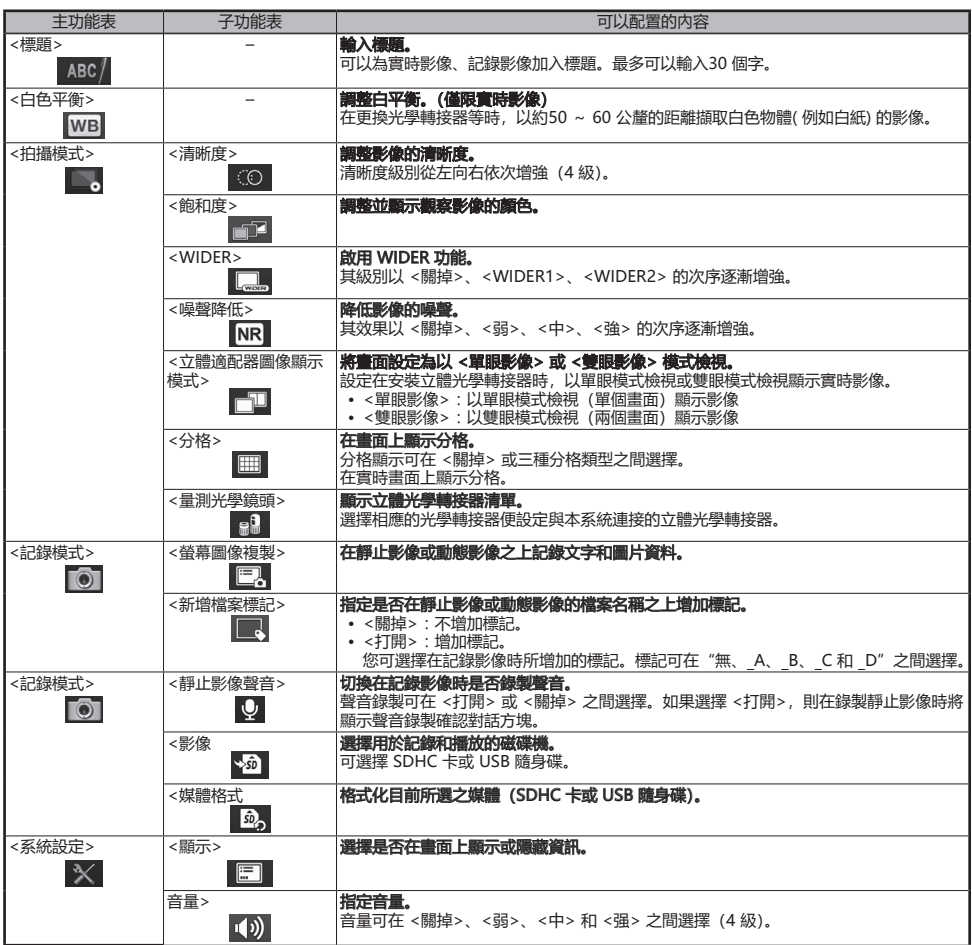

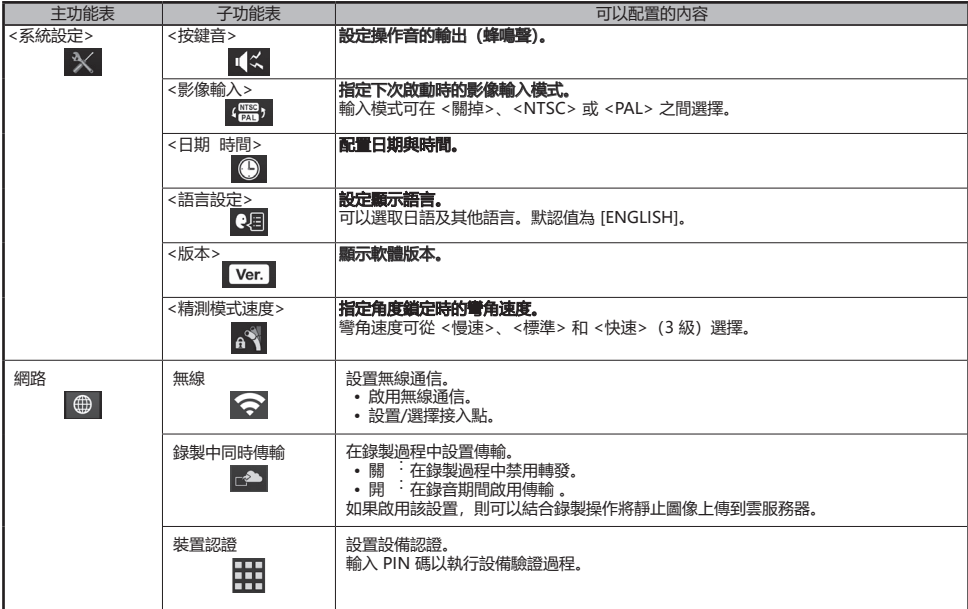

# **使用縮圖畫面**

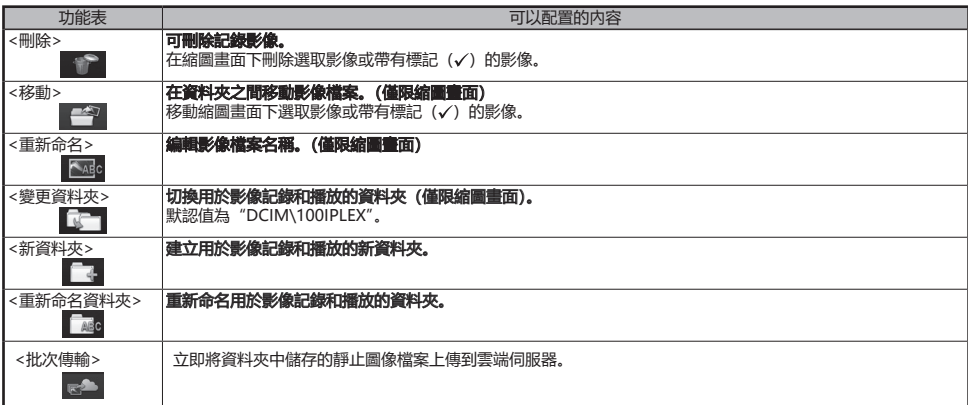

# **使用查看螢幕**

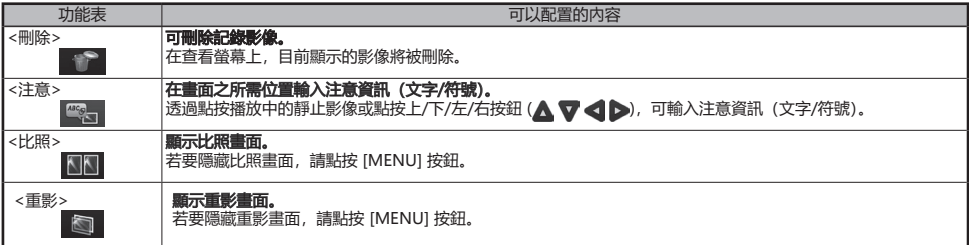

## **輸入標題**

### 從螢幕鍵盤輸入文字

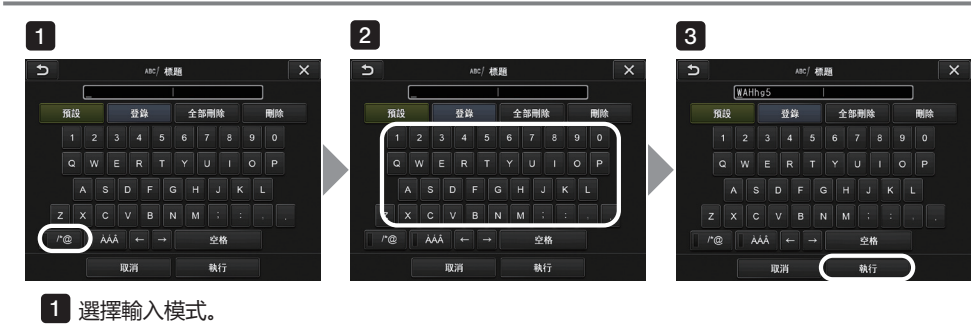

- 2】按下文字按鈕,結束錄製。
- 選擇 <執行>。 3

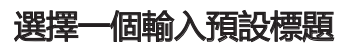

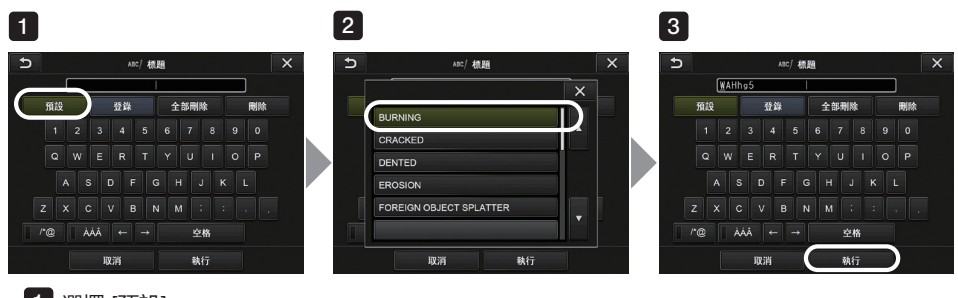

選擇 [預設]。 1

2】從預設標題清單中選擇要輸入為標題的字串。

選擇 [執行]。 3

## **本手冊中使用的標誌**

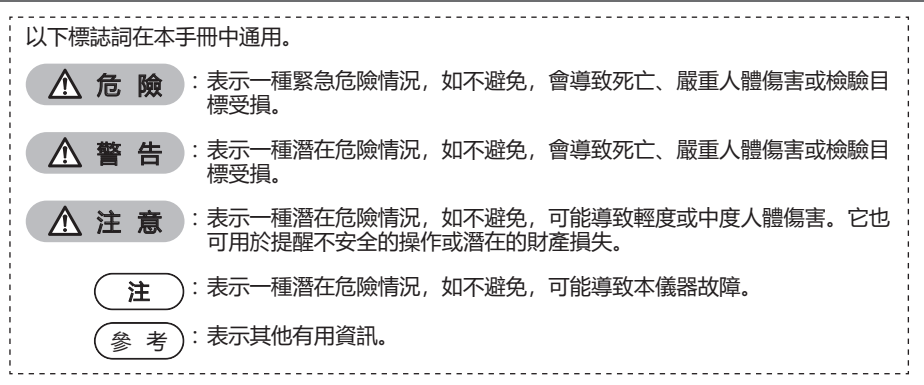

## **安全注意事項**

#### 一般安全注意事項

在操作本儀器時,請謹遵下述注意事項。各章節中的危險、警告及注意事項為對本資訊的補充。如 未按照指定方法使用本儀器,則無法保證安全。

危 險

- 請勿使用本儀器觀測人體或動物腔道。 以免造成人體或動物嚴重受傷,或導致死亡。
- 請勿在以下環境中使用本儀器。
	- ⁃ 存在易燃氣體的環境中
	- ⁃ 存在金屬粉塵或其他粉塵的環境中

否則可能造成爆炸或火災。

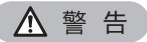

- 請勿維修、分解或改造本儀器。 切勿維修、分解或改造本儀器。以免造成人體受傷或本儀器受損。僅 Evident 的認可者可維修本儀器。 如由 Evident 非認可者對本儀器進行修理,其所引發的事故或造成對本儀器的損害,Evident 概不負責。
- 如果發生變熱、冒煙、發出異味、出現雜音等異狀,請立即停止使用本儀器。
- 即使依然可操作儀器,也請關掉電源。
- 請勿將插管插入正在操作或導電的觀測物體中。 否則插管可能因卡在觀測物體中而損壞,或者可能因插管碰到物件而引起電擊。
- 將儀器放入裝載箱之前,務必關掉電源並安裝電池蓋。 如儲存期間未將電池取出,可能會因電池變熱而引起火災風險。
- 導氣管不可用於接地。 否則,可能引起爆炸。

### 注 意

- 請勿在指定外的環境中(包括放射性較強之處)使用本儀器。 否則可能會發生有損插管的意外情況。
- 請勿在高溫環境下使用後立即觸碰遠端 否則可能造成皮膚灼傷。
- 請使用 Evident 指定的立體光學轉接器與內窺鏡單元組合。 如果使用的組合並非 Evident 所指定之組合,則可能導致意外事故,造成性能降低。
- 請使用本公司指定的電源線以及交流電源轉換器,並將其插入附帶額定範圍內接地線的3P 電線 否則可能造成冒煙、起火或者觸電。
- 請勿將本儀器專用的電源線用於其他產品。
- 請勿在室外使用交流電源轉換器 如果在室外使用,可能會因觸電、冒煙以及起火等導致本儀器受損。 交流電源轉換器是以室內使用為前提所設計的。
- 請勿使交流電源轉換器遭受如碰撞到牆壁或掉落到地面等強烈衝擊 否則可能造成故障或受損,導致觸電。
- 如插入插管時發生異常,請勿強行機續插入,請小心地將插管拔出 拔出插管時,請注意以下事項
	- · 在控制桿正在被鎖定的狀態, 或者控制桿已銷定的狀態下, 請勿將插管從檢驗目標中拔出
	- · 如果在拔出插管涂中卡住了, 請小心地一邊轉動插管一邊將其拔出

注 意

- 關於插管遠端的處理,請注意以下事項 :
	- ⁃ 請勿使光學轉換器遭受掉落等強烈衝擊
	- ⁃ 請勿碰撞或拉扯遠端
	- ⁃ 請勿用力敲擊或折彎控制桿
	- ⁃ 請勿在握持插管遠端的情況下移動位置。
	- ⁃ 如果插管遠端的 O 型圈受損或破壞,請勿使用本儀器。
	- 以免造成遠端所包含的鏡頭和精密元件以及角度彎曲部受損。
- 請務必安裝上光學轉換器來使用本儀器 如果不在插管上安裝光學轉換器而直接使用本儀器,在碰撞到硬物時設備的零件(如螺絲釘等)將容易 發生變形。插管的零件一旦發生變形,可能造成無法安裝上光學轉換器,或脫落等事故。
- 如果光學轉換器上的各零件發生鬆動,請勿再使用 以免造成鬆動的零件掉落。
- 光學轉換器的螺絲釘不轉動, 無法安裝、拆卸的情況下, 請停止使用 請諮詢購入本儀器的商店、本公司的分店或營業點。
- 如果角度操作期間發生異常,請勿強行繼續角度操作 以免造成插管或檢驗目標受損。
- •將主機用肩帶掛在脖子上時,請注意不要鉤住其他東西 請注意不要鉤住東西導致脖子被勒緊。
- 請勿讓金屬物體或異物從任何端子或開口進入主機。 以免造成故障或觸電。
- 請勿在電磁放射源近旁使用本儀器。 以免幹擾本儀器的正確使用。在使用本儀器之前,請檢查電磁環境。
- 端子蓋的介面、SDHC 卡或 USB 隨身碟均為高靈敏部件。使用之前,請務必去除靜電。 以免造成故障。
- 操作之前,去除主機散熱器四周的靜電。 以免造成故障。
- 請勿在水中使用除插管之外的部件 ;請勿以流水清洗部件。 以免造成觸電。 除插管之外的部件,其防水構造僅在電池蓋與端子蓋被完全蓋上的情況下方具有效用。 請勿在浸入水中的狀態下使用或保管。
- 請避免LCD 顯示器遭受碰撞或強烈壓迫、以及被堅硬或尖銳物體刮傷 否則可能造成LCD 顯示器破裂、刮傷,或因受損的顯示器而導致人員受傷。
- 放下手把時,請注意不要夾到手或物品
- 請使用 Evident 推薦的 SDHC 卡和 microSDHC 卡記錄影像。 本儀器隨附有 SDHC 卡。
- 請勿在運行中拔出電池或交流電源轉換器 以免錄製數據遭受破壞。
- 在錄製或播放影像時,請勿拔出 SDHC 卡或 USB 隨身碟。 以免造成錄製資料丟失或影像記錄媒體受損。
- 請勿連續反覆插入或拔出 SDHC 卡或 USB 隨身碟。 以免造成錄製資料或影像記錄媒體受損,或導致 SDHC 卡無法正確工作。
- 使用攜帶箱的伸縮把手時,請謹遵下述注意事項。 · 將把手收入箱内時, 請注意不要夾住您的手。
- 請勿嘗試透過握住把手的方式來提起箱子。
- 注
- 請勿在以下場所保管主機
	- ⁃ 高溫、高濕、塵埃以及粉塵聚集的環境
	- ⁃ 陽光直射或暴露於放射線的場所
	- ⁃ 暴露於含有鹵化物\*1 空氣中的場所
	- 以免造成故障。

\*1 部份電子產品可能因殺蟲劑、除草劑、氣體滅火劑等含有鹵化物空氣的影響而導致性能降低。 • 結露狀態下請勿繼續使用

- 從寒冷的室外進入到溫暖的室內等情況下,可能因溫度的急劇變化而使本儀器內部發生結露。在結露狀 態下使用可能造成故障,因此發生結露時,請使其適應使用環境下的溫度,待結露消失後再繼續使用。
- 請勿將插管插進處於超出使用溫度範圍環境下的檢驗目標裡。 否則繼續使用時,可能造成故障或導致性能降低。
- 如果外表面沾有污垢, 請勿使用本儀器, 以免造成本儀器受損或性能降低。
- 請勿以塑膠袋或其他物件遮蓋主機。 否則內部可能因為未經充分冷卻而導致受損。
- 請勿使插管沾到水、鹽水、機械油以及柴油以外的液體 以免插管受損。
- 請務必在插管遠端上安裝O 型圈後才使用光學轉換器 插管和光學轉換器結合處如有水進入會造成故障或受損。而且光學轉換器單體並非防水構造。
- 光學轉換器內部沾有污垢或水滴時請勿使用 否則光學轉換器和遠端之間的防水性能將無法維持,光學轉換器和遠端可能受損。
- 請勿用流水清洗光學轉換器 以免造成受損。
- 角度操作時,請勿將插管彎曲至其最小彎曲半徑(4-公釐類型為20公釐、6-公釐類型為30公釐、6.2-公 釐類型為30公釐)以下
- 關於電池蓋與端子蓋的處理,請注意以下事項 :
	- ⁃ 請勿用濕手開啟或關閉蓋。
	- ⁃ 請勿在潮濕或多塵的環境中開啟或關閉蓋。
	- ⁃ 儲存儀器或端子未使用時,請關閉蓋子。
- 將主機從攝影包中取出時,請注意以下事項
	- ⁃ 取出內窺鏡單元或主機時,切忌僅握持插管。
	- 以免造成主機受損。
- 將主機收納進攝影包時,請注意以下事項
	- ⁃ 待遠端冷卻後才進行收納
- 從內窺鏡盒中取出內窺鏡單元時,切忌僅握持插管。
- 關於將內窺鏡單元存放於內窺鏡盒中,請注意以下事項 :
	- · 在存放之前, 確保遠端已充分冷卻。
	- ·將内窺鏡單元放入内窺鏡盒中時, 今插管纏繞於線盤之上。
- 將本產品廢棄時,請遵守各地方自治機關的相關條例或規定 將本產品廢棄時,請確認並遵守各地方自治機關的相關條例或規定
- 請勿在裝有肩帶的狀態下將主機收納進攝影包。

### 掛鉤組件注意事項

在操作掛鉤組件時,請謹遵下述注意事項。 使用之前,請通讀檢查物件的檢查手冊,以充分瞭解其中包含的資訊,並在使用中遵守其指示。

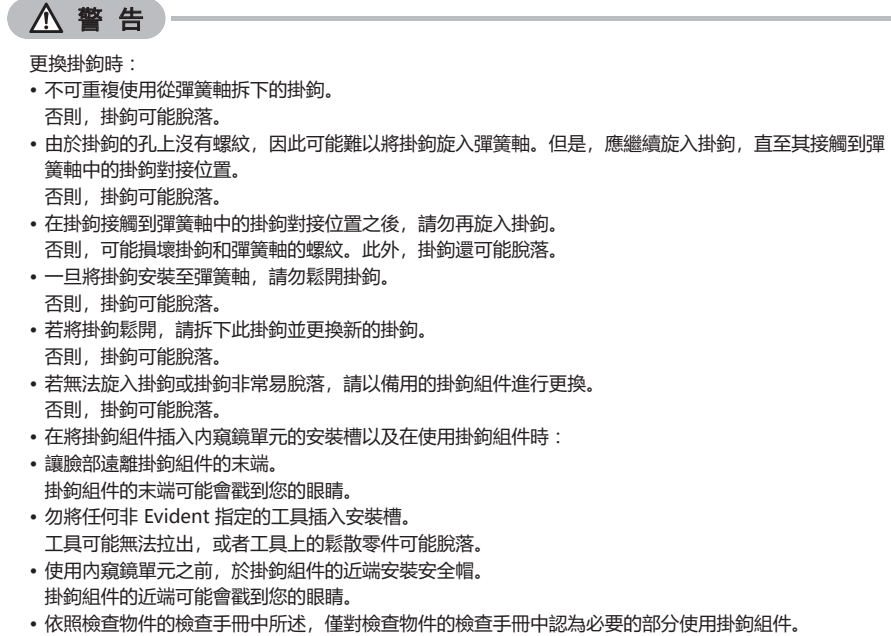

否則,可能引發故障,如掛鉤脫落以及掛鉤掉落於檢查物件之上,從而損壞檢查物件。

### 關於電池的注意事項

當通過電池給本儀器供電時,如果遇到任何問題,請聯繫奥林普斯。 操作電池時,請謹遵下述注意事項。否則可能導致電池液泄漏、過熱、冒煙、電池爆裂、電擊及/或燒傷。 使用前,請一併閱讀充電器裡附帶的說明書,充分理解其內容後再進行操作。

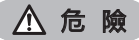

- 應使用 NP-9X 電池 或 NP-L7S 電池及 JL-2Plus 充電器。
- 請勿使連接器短路。
- 請勿直接在端子上焊接。
- 請勿透過金屬物體使電池電極互安裝, 也不可將電池與金屬物體—起攜帶或放置在同一處
- 請勿將電池直接安裝在電源插座或汽車點菸器
- 請勿將電池浸泡在淡水或海水中,並避免電池沾濕
- 請勿將電池投入火中,或對電池進行加熱
- 請勿嘗試將電池打開或修改
- 請勿以針頭穿破電池, 或以鐵錘敲擊電池, 或踩踏電池
- 請勿使電池遭受強烈撞擊
- 請勿在陽光直射處、烈日下的車內以及火爐附近等高溫場所使用和放置電池
- 如果洩露的電池液不慎接觸到眼睛, 可能造成視力受損, 萬一發生這種情況, 請勿揉眼且立即以清水徹 底清洗眼睛並立即就醫。
- 請勿在室外使用充電器 如果在室外使用充電器可能發生觸電、冒煙以及起火等情況,導致設備受損。充電器是以室內使用為前 提所設計的。

警 告

- 充電期間,請勿以衣物或海綿墊覆蓋充電器
- 充電完成後, 請不要忘記將充電器的電源插頭從插座上拔掉
- 如果充電器出現了發熱、發出臭味或異常的聲音、冒煙等情況, 請立即拔掉插座上的電源插頭, 停止使 用請諮詢購入本商品的本公司商店、分店或者營業點。
- 如果充電器無法在指定的充電時間內完成充電,請停止充電
- 請勿使用有異狀的電池,例如電池液流出、變色、變形、有臭味等。 請立即要求維修服務。
- 如果電池液接觸到皮膚或衣物,請立即以自來水等清水清洗 以免對皮膚造成傷害。必要時請就醫。
- 請勿使電池槽變形,或在其中放入異物
- 請勿在電池槽或電池端子上放入金屬片或水等液體。 萬一有任何異物進入主機內部,請取出電池並斷開交流電源適配器,然後立即聯絡 Evident。
- 長時間連續使用後,請勿立即拔出電池 電池因發熱使其溫度變高,可能導致皮膚灼傷。
- 請勿放置在濕氣或濕度較高、以及極端高溫或低溫的場所
- 請勿以沾濕的手接觸電池端子
- 長時間不使用時,請將電池取出並放置於濕氣較低的場所保管 否則可能因電池液洩漏、發熱而引起火災或灼傷。
- 請勿放在兒童可以接觸到的場所

#### 注 意

- 如電池難以裝入時請勿強行按壓 請確認電池的方向與端子是否有異常。強行按壓可能造成故障。
- 如電池從本儀器中無法取出時,請勿強行取出 請與本公司的修理中心或服務中心聯絡。
- 電池如需空運時請提前諮詢航空公司。
- 更換電池時請勿反覆快速地拔出或插入 否則可能造成電源無法輸入。
- •將電池廢棄時,請遵守各地方自治機關的相關條例或規定 將電池廢棄時,請確認並遵守各地方自治機關的相關條例或規定。

#### 注

- 電池的電極如有汗或油等髒物附著會引起接觸不良。請用乾布徹底擦拭後再使用。
- 請正確使用電池。不正確使用會造成電池液流出、過熱、受損等。更換電池時,請按照插入方向正確裝 入電池。
- 電池的建議使用溫度範圍
	- ⁃ 放電 :(主機使用時): -10 ° C ~ 40 ° C
	- 充電 : 0 ° C ~ 45 ° C<br>- 保存 : -20 ° C ~ 60 ° C
	- $\therefore$  -20 ° C ~

如果使用的溫度範圍超出上述記載,可能造成性能及壽命降低。保管時請將電池從主機中取出。

### 照明光注意事項

本產品配備高強度照明,以便獲得足夠的亮度以觀察檢查對象。當本產品的照明開啟時,強光從內窺鏡 單元插入管的末端發出。使用本產品時,請嚴格遵守以下注意事項。

• 如有必要,請關閉照明。關於如何關閉照明,請參閱第4頁的「6. 開啟電源」。 如果照明光進入您的眼睛,則可能會導致眼睛受傷。 即使在視場邊緣長時間看到照明光,也可能會使眼 睛受傷。 如果照明光有可能進入人眼,請在不需要時關閉照明。 特別要注意的是,在以下情況下照明會自動開啟。 ⁃ 連接光學轉接器期間開啟電源時。 ⁃ 在開啟電源期間安裝光學轉接器時。 • 請勿看照明光。 否則,您的眼睛可能會受傷。即使從對角或從側面長時間看照明光,也仍然可能會傷害眼睛。 • 請勿看照明光反射的光線。 可根據反射面的形狀來收集從照明光反射的光線。 如果此類反射光線進入您的眼睛, 則可能會導致眼 睛受傷。 • 如果周圍有人,請按照本頁中所述的注意事項引起注意。 您周圍的人可能會導致眼睛受傷。 注 意

•在易燃物質周圍, 請勿將插入管末端的照明保持長時間開啟。 否則, 可能會引起火災。

Information of IEC62471

● RISK GROUP2

 $\triangle$ CAUTION:Possibly hazardous optical radiation emitted from this product. Do not stare at operating lamp. May be harmful to the eyes.

● 風險組 2

 $\bigwedge$ 注 意: 本產品可能會發出有害的光輻射。請勿凝視操作燈。可能對眼睛有害。

參 考

本產品使用由雷射光束激發的磷光體發出的熒光(白光)作為照明光。本產品不發出雷射光束。

- Manufactured by -**6666 Inatomi, Tatsuno-machi, Kamiina-gun, Nagano 399-0495, Japan** EVIDENT CORPORATION